### DESIGN PATTERNS

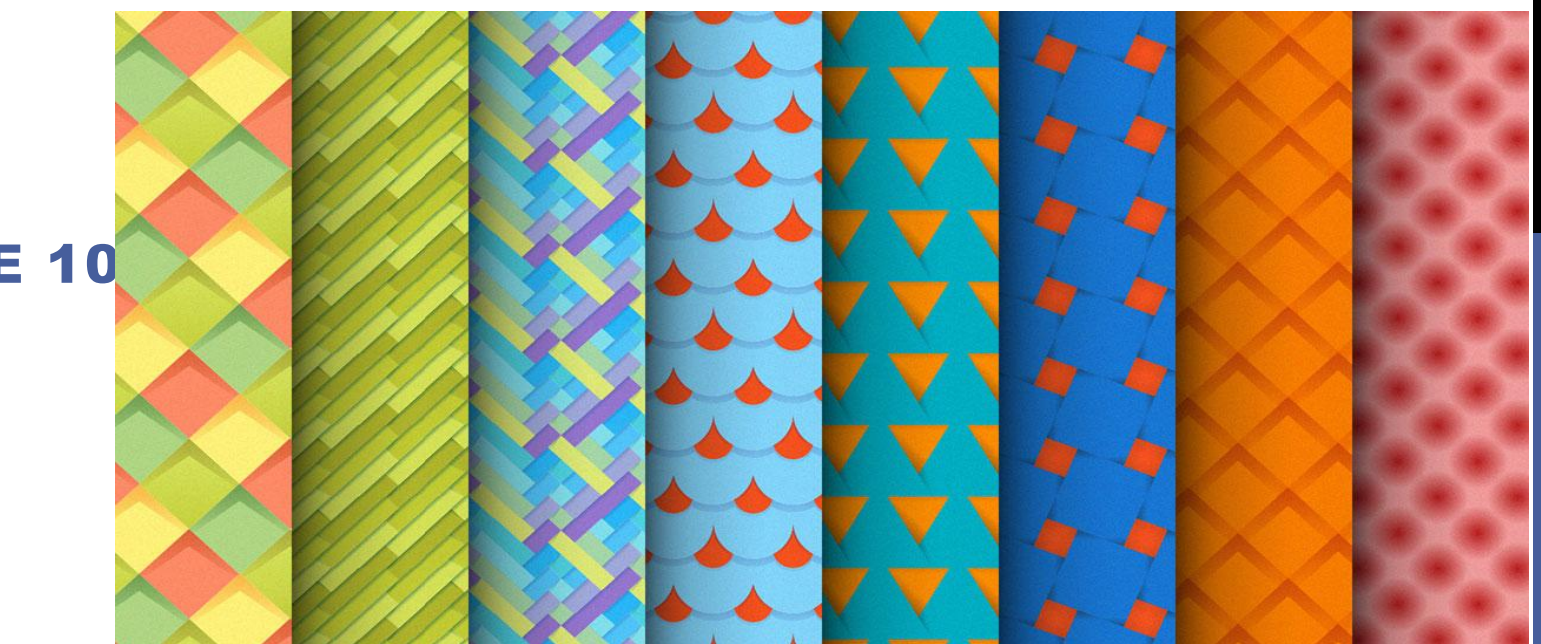

COURSE 10

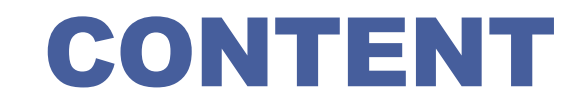

### **J2EE Design Patterns**

# APPLICATION SERVERS

**In the 90's, systems should be** *client-server*

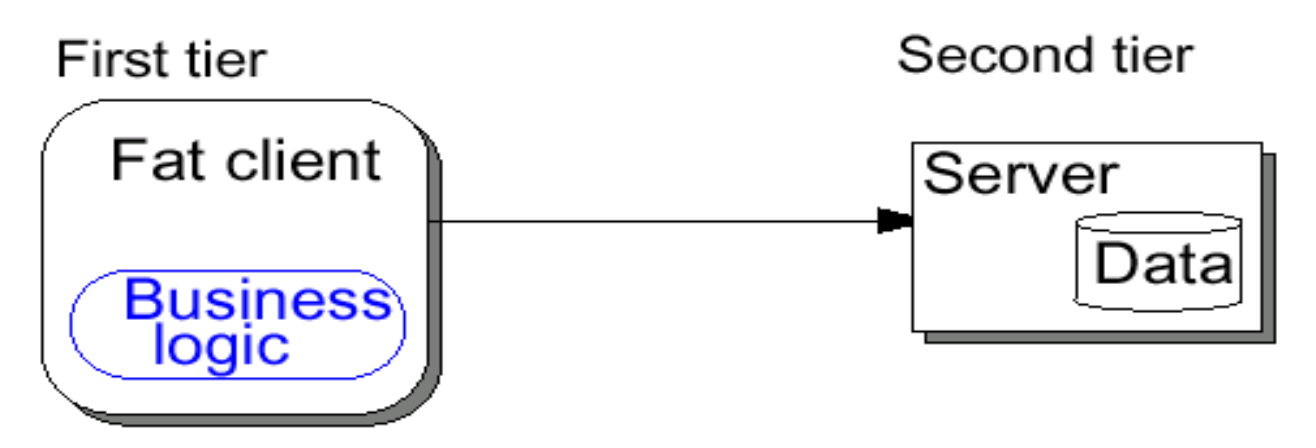

**Today, enterprise applications use the** *multi-tier* **model**

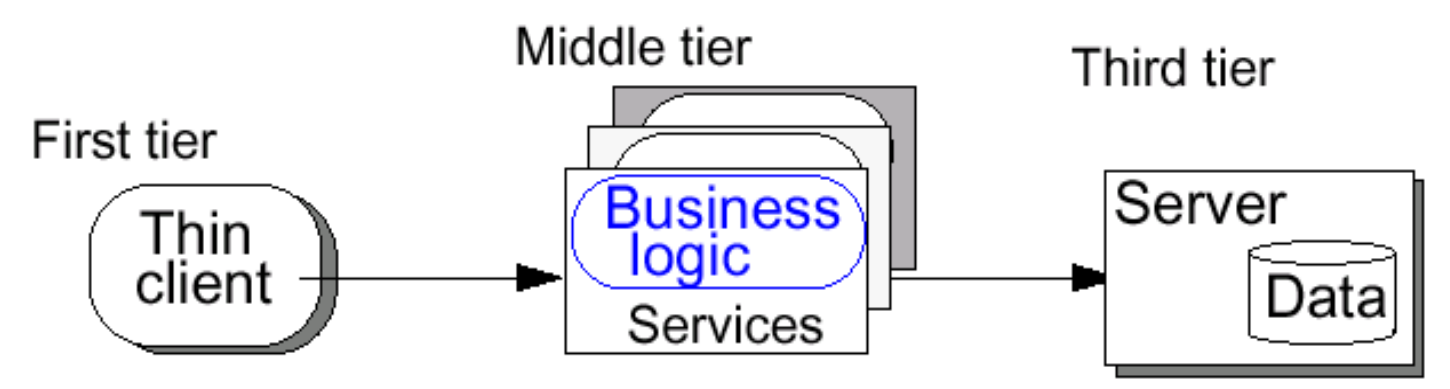

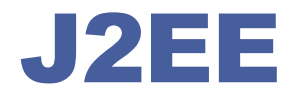

#### **Main Components**

- □ JavaServer Pages (JSP)
	- $\Box$  Used for web pages with dynamic content
	- $\Box$  Processes HTTP requests (non-blocking call-and-return)
	- □ Accepts HTML tags, special JSP tags, and scriptlets of Java code
	- $\Box$  Separates static content from presentation logic
	- $\Box$  Can be created by web designer using HTML tools
- □ Servlet
	- $\Box$  Used for web pages with dynamic content
	- $\Box$  Processes HTTP requests (non-blocking call-and-return)
	- **u.** Written in Java; uses print statements to render HTML
	- $\Box$  Loaded into memory once and then called many times
	- $\Box$  Provides APIs for session management
- $\Box$  Enterprise JavaBeans (EJB)
	- EJBs are *distributed components* used to implement business logic (no UI)
	- $\Box$  Developer concentrates on business logic
	- $\Box$  Availability, scalability, security, interoperability and integrability handled by the J2EE server
	- $\Box$  Client of EJBs can be JSPs, servlets, other EJBs and external aplications
	- Clients see *interfaces*

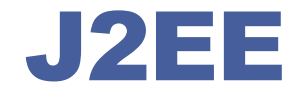

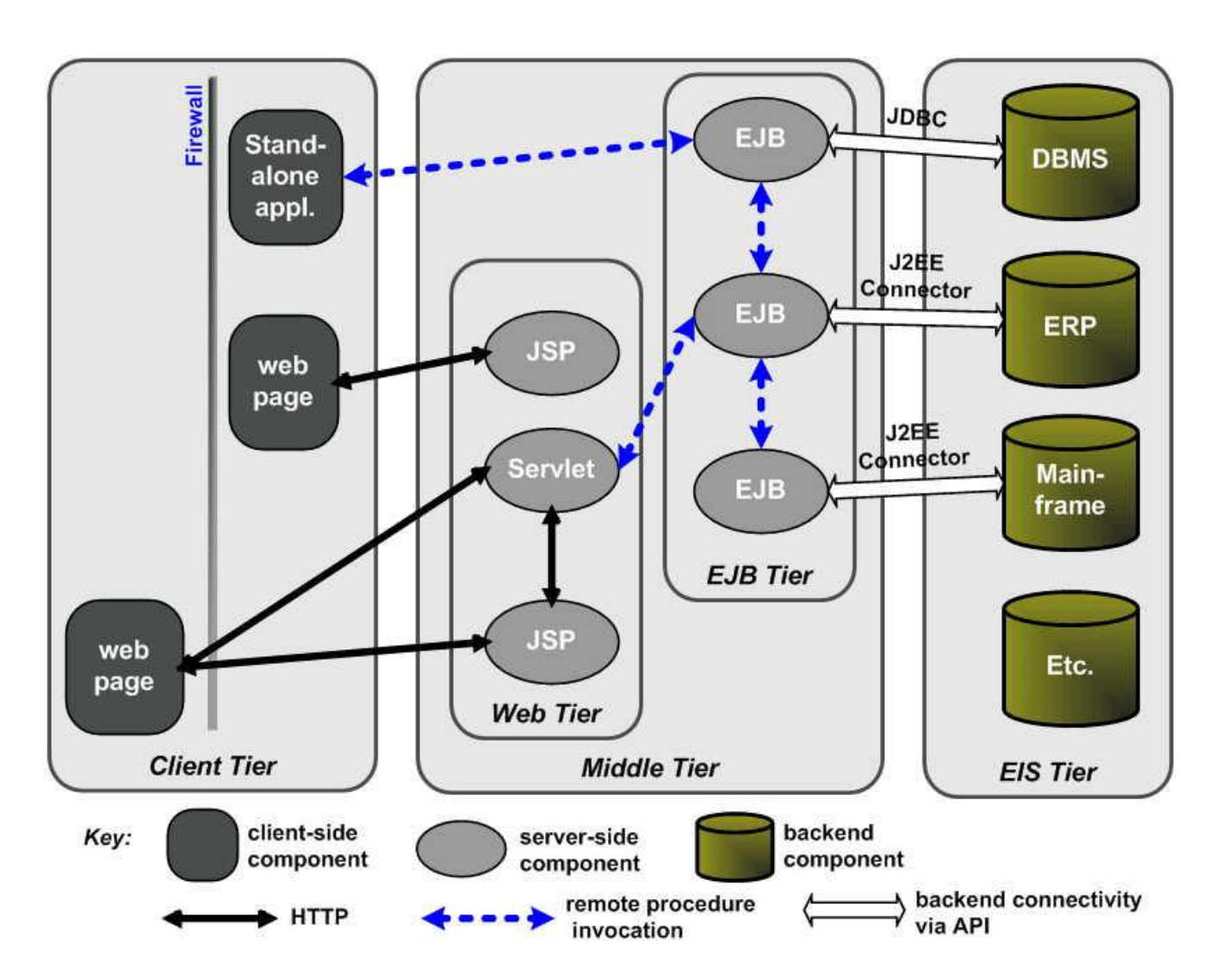

# APPLICATIONS SPLIT ON LEVELS

**Client Level** Application clients, applets, others GUIs

**Prezentation level** 

JSP, Servlets and others UI elements

**Business level** EJB and others business resources

> **Integration level JMS, JDBC, Connecters**

**Resource level** 

Data bases, external systems, resources

**J2EE Pattrens** 

# PATTERNS CLASSIFICATION

**Patterns applicable on presentation level**

**Patterns applicable on business level**

**Patterns applicable on integration level**

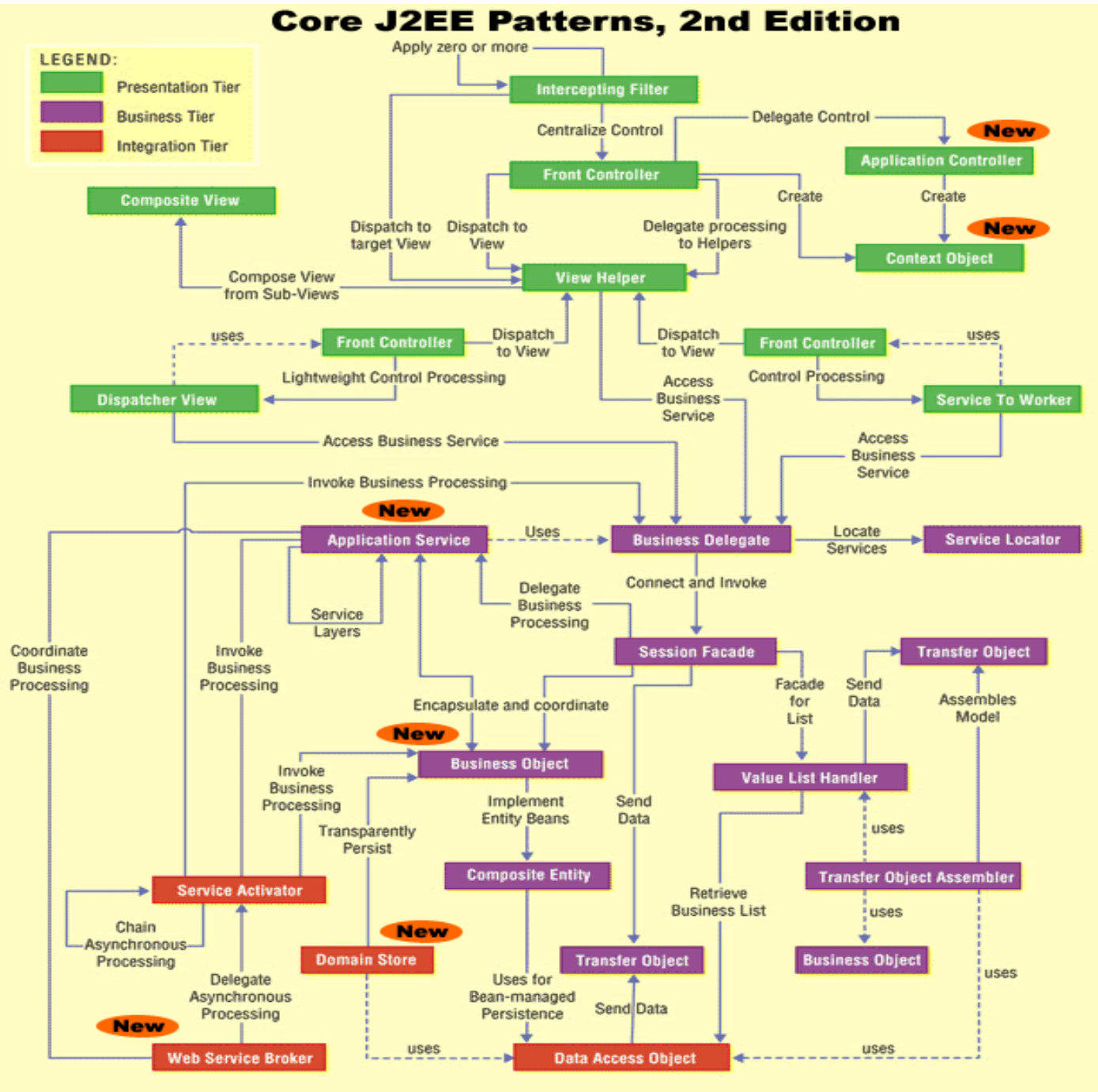

(c) 2003 corej2eepatterns.com. All Rights Reserved.

# BUSINESS PATTERNS

- *Business Delegate*
- **Service Locator**
- **Session Facade**
- **Q** Application Service
- **□ Business Object**
- □ Composite Entity
- **Q** Transfer Object
- **Q** Transfer Object Assembler
- □ Value List Handler

#### **Problem**

 $\Box$  You want to hide clients from the complexity of remote communication with business service components.

#### **Forces**

- $\Box$  You want to access the business-tier components from your presentationtier components and clients, such as devices, web services, and rich clients.
- $\Box$  You want to minimize coupling between clients and the business services, thus hiding the underlying implementation details of the service, such as lookup and access.
- □ You want to avoid unnecessary invocation of remote services.
- $\Box$  You want to translate network exceptions into application or user exceptions.
- $\Box$  You want to hide the details of service creation, reconfiguration, and invocation retries from the clients

### **Solution**

- **□** Use a Business Delegate to encapsulate access to a business service.
- **□** The Business Delegate hides the implementation details of the business service, such as lookup and access mechanisms.

### WITHOUT APPLAING THE PATTERN

### AFTER BUSINESS DELEGATE PATTERN IS APPLIED

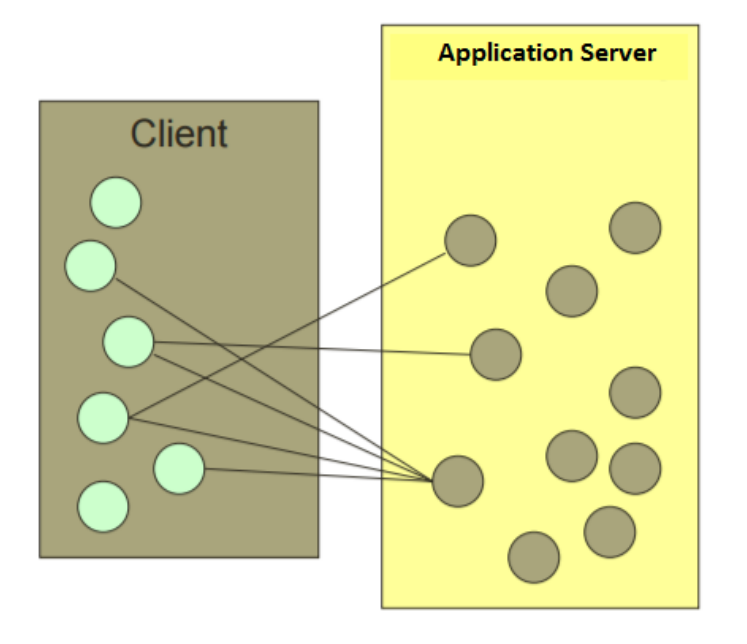

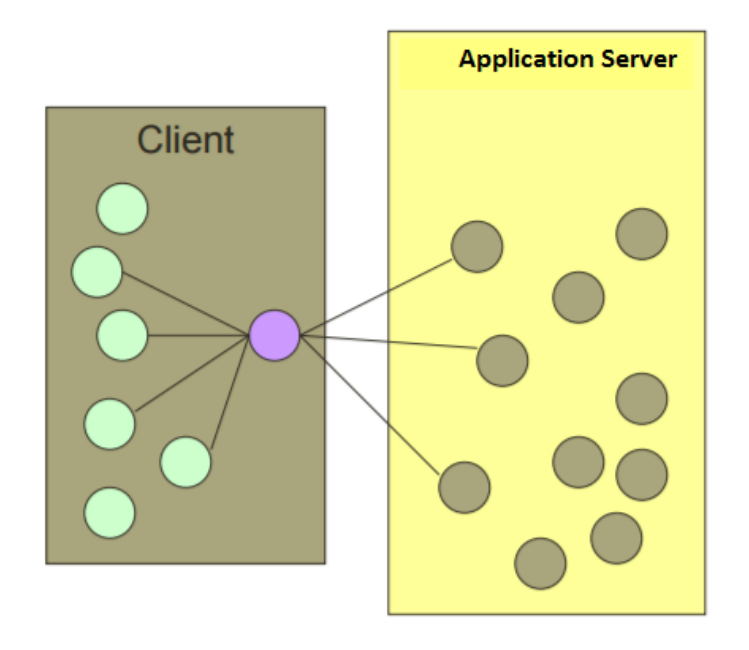

# BUSINESS DELEGATE. STRUCTURE

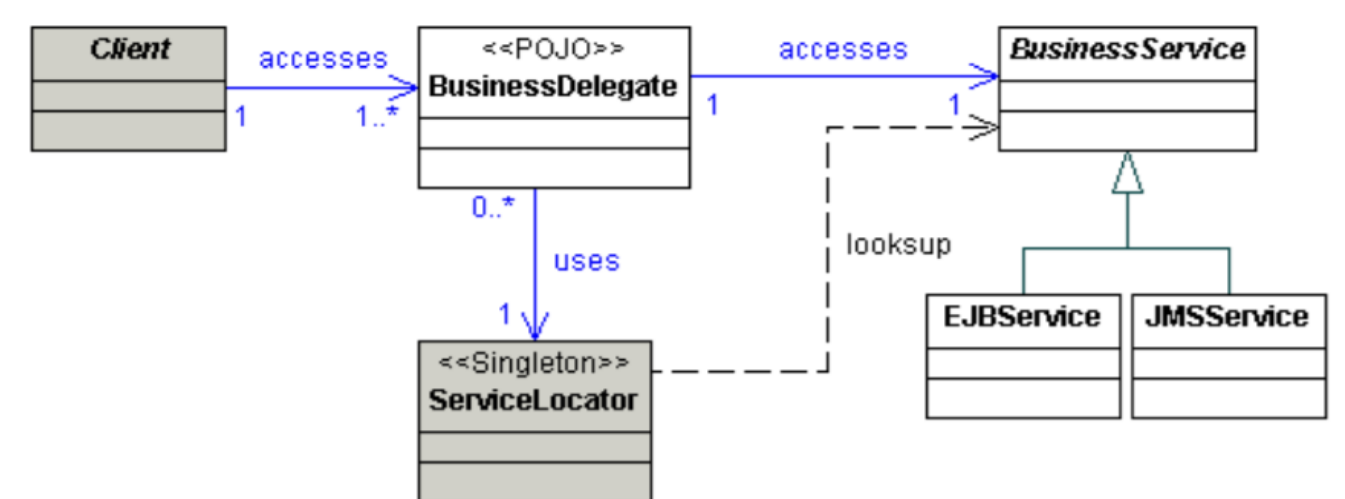

#### **Client**

 $\Box$  Presentation tier code may be JSP, servlet or UI java code.

#### **Business Delegate**

□ A single entry point class for client entities to provide access to Business Service methods.

#### **LookUp Service**

□ Lookup service object is responsible to get relative business implementation and provide business object access to business delegate object.

#### **Business Service**

□ Business Service interface. Concrete classes implement this business service to provide actual business implementation logic.

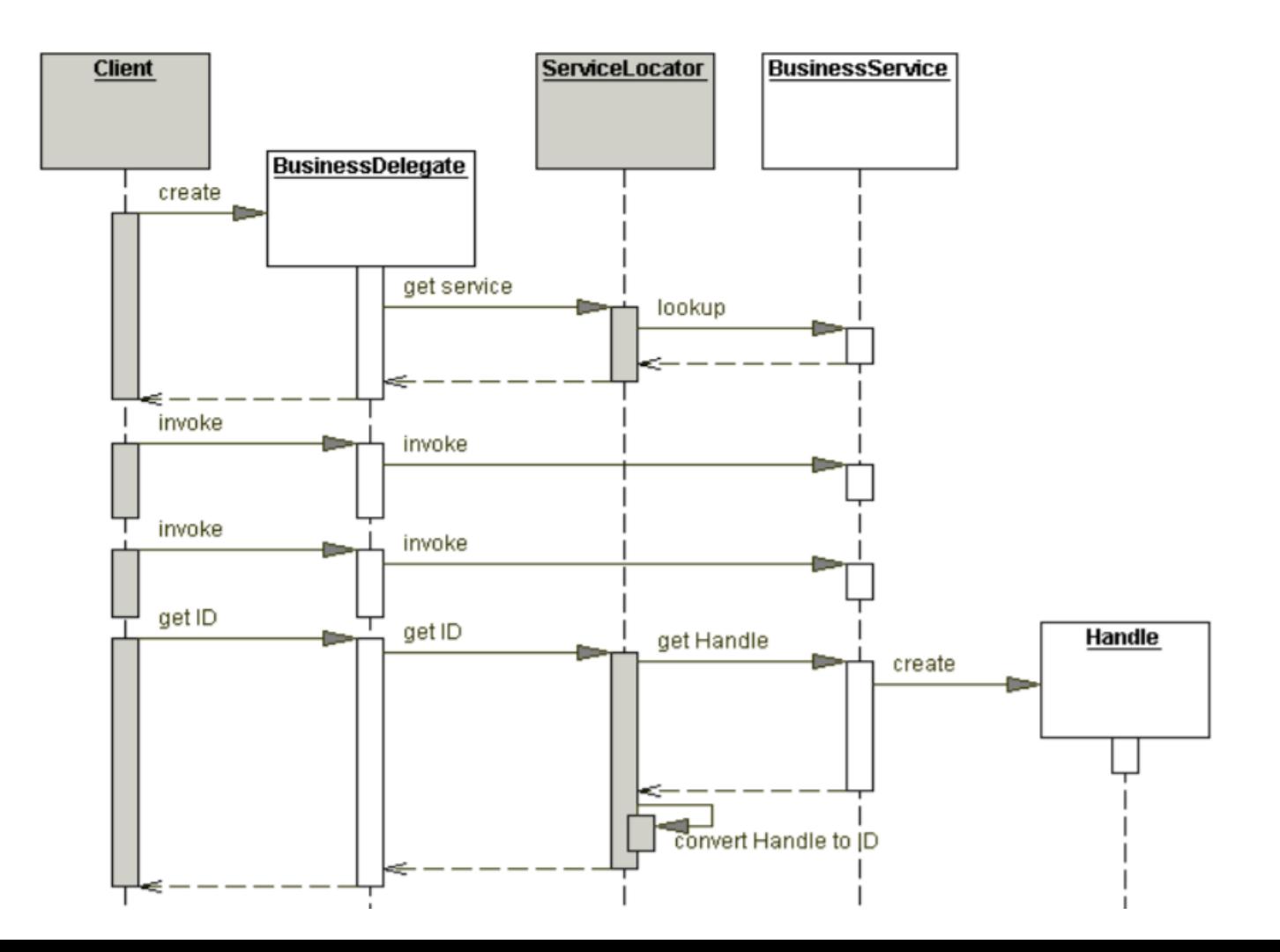

### **Implementation strategies**

- **□** Delegate Adapter
	- $\Box$  The Business Delegate proves to be a nice fit in a B2B environment when communicating with Java 2 Platform, Enterprise Edition (J2EE) based services.
	- $\Box$  Disparate systems may use an XML as the integration language.
	- $\Box$  Integrating one system to another typically requires an Adapter to meld the two disparate system

□ Delegate Proxy

# BUSINESS DELEGATE. DELEGATE ADAPTER

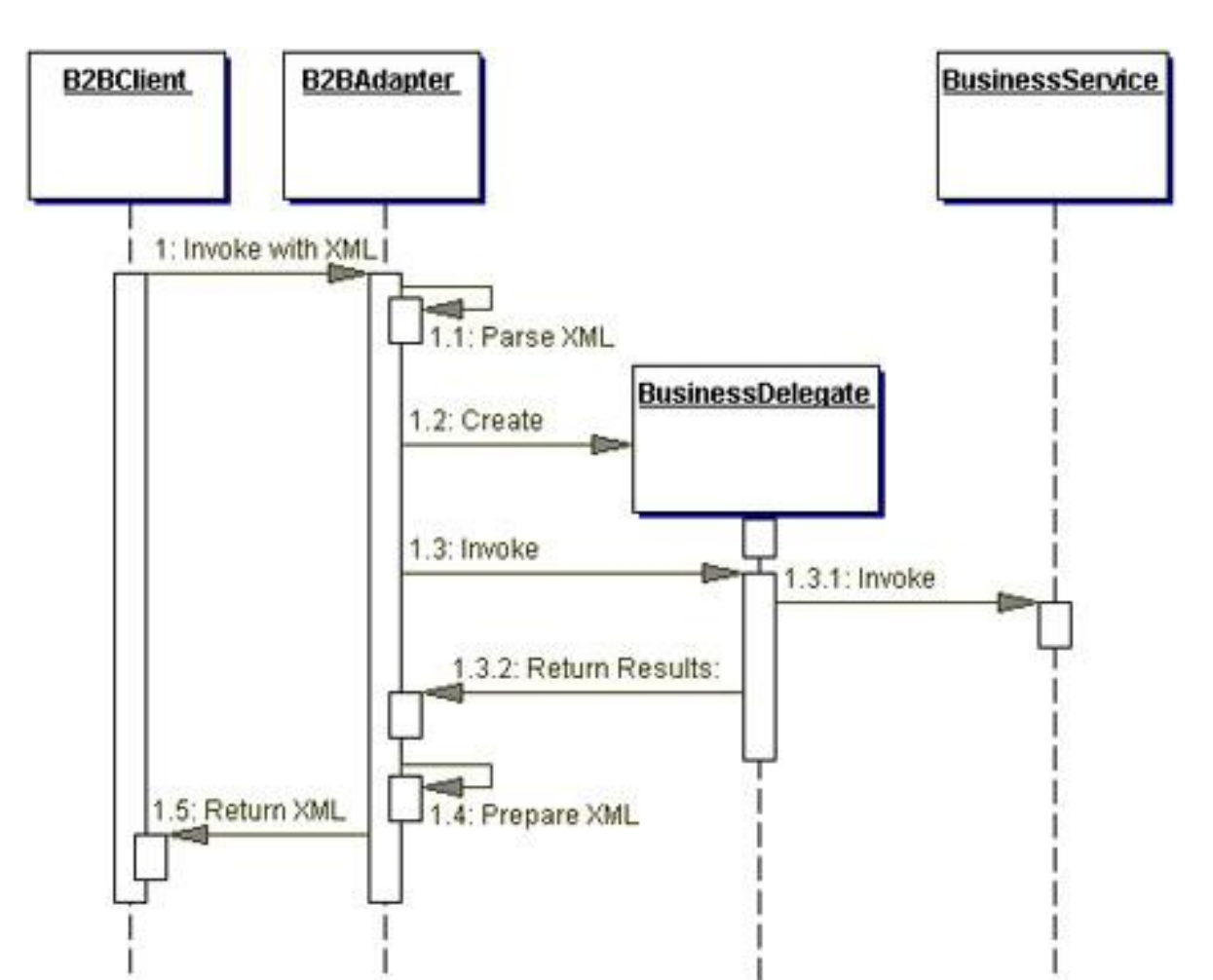

### **Implementation strategies**

- **□** Delegate Adapter
- **□** Delegate Proxy
	- $\Box$  The Business Delegate exposes an interface that provides clients access to the underlying methods of the business service API.
	- $\Box$  In this strategy, a Business Delegate provides proxy function to pass the client methods to the session bean it is encapsulating.
	- $\Box$  The Business Delegate may additionally cache any necessary data, including the remote references to the session bean's home or remote objects to improve performance by reducing the number of lookups.
	- **□** The Business Delegate may also convert such references to String versions (IDs) and vice versa, using the services of a Service Locator.

**}**

**...**

 **Implementation strategies Delegate** Proxy **D** Business Delegate

**public class LibraryDelegate { private BookDaoBase library; public LibraryDelegate() throws ApplicationException { init(); } public void init() throws ApplicationException { // Look up and obtain our session bean try { library = (BookDaoBase) ServiceLocator.getInstance(). getInterface("BookDao/remote"); } catch (ServiceLocatorException e) { throw new ApplicationException(e); }**

 **}**

#### **Implementation strategies ....**

- Delegate Proxy
	- **Q** Concrete service

**public List<Book> getBooks() throws ApplicationException { return library.queryAll();**

**public Book getBook(String isbn) throws ApplicationException { try { return library.getBook(isbn); } catch (NoSuchBookException e) { new ApplicationException(e); }**

**}**

### **Consequences**

- Reduces coupling, improves maintainability
- Translates business service exceptions
- Improves availability
- Exposes a simpler, uniform interface to the business tier
- Improves performance
- Introduces an additional layer
- Hides remoteness

### **Related patterns**

Service Locator

**Q** Session Facade

**D** Proxy

**Q** Adapter

### **Q** Broker

# BUSINESS PATTERNS

### **Business Delegate**

- *Service Locator*
- **Session Facade**
- **Q** Application Service
- □ Business Object
- □ Composite Entity
- **Q** Transfer Object
- **Q** Transfer Object Assembler
- □ Value List Handler

# SERVICE LOCATOR

#### **Problem**

■ You want to transparently locate business components and services in a uniform manner.

#### **Forces**

- You want to use the JNDI API to look up and use business components, such as enterprise beans and JMS components, and services such as data sources.
- You want to centralize and reuse the implementation of lookup mechanisms for J2EE application clients.
- You want to encapsulate vendor dependencies for registry implementations, and hide the dependency and complexity from the clients.
- You want to avoid performance overhead related to initial context creation and service lookups.
- You want to reestablish a connection to a previously accessed enterprise bean instance, using its Handle object.

# SERVICE LOCATOR

### **Solution**

**□** Use a Service Locator to implement and encapsulate service and component lookup. A Service Locator hides the implementation details of the lookup mechanism and encapsulates related dependencies.

### **Used with**

- Business Delegate
- Session Facade
- Transfer Object Assembler
- Data Access Object

# SERVICE LOCATOR. STRUCTURE

#### **Service**

□ Actual Service which will process the request. Reference of such service is to be looked upon in JNDI server.

#### **Context / Initial Context**

 $\Box$  JNDI Context carries the reference to service used for lookup purpose.

#### **Service Locator**

 $\Box$  Service Locator is a single point of contact to get services by JNDI lookup caching the services.

#### **Cache**

□ Cache to store references of services to reuse them

#### **Client**

 $\Box$  Client is the object that invokes the services via ServiceLocator.

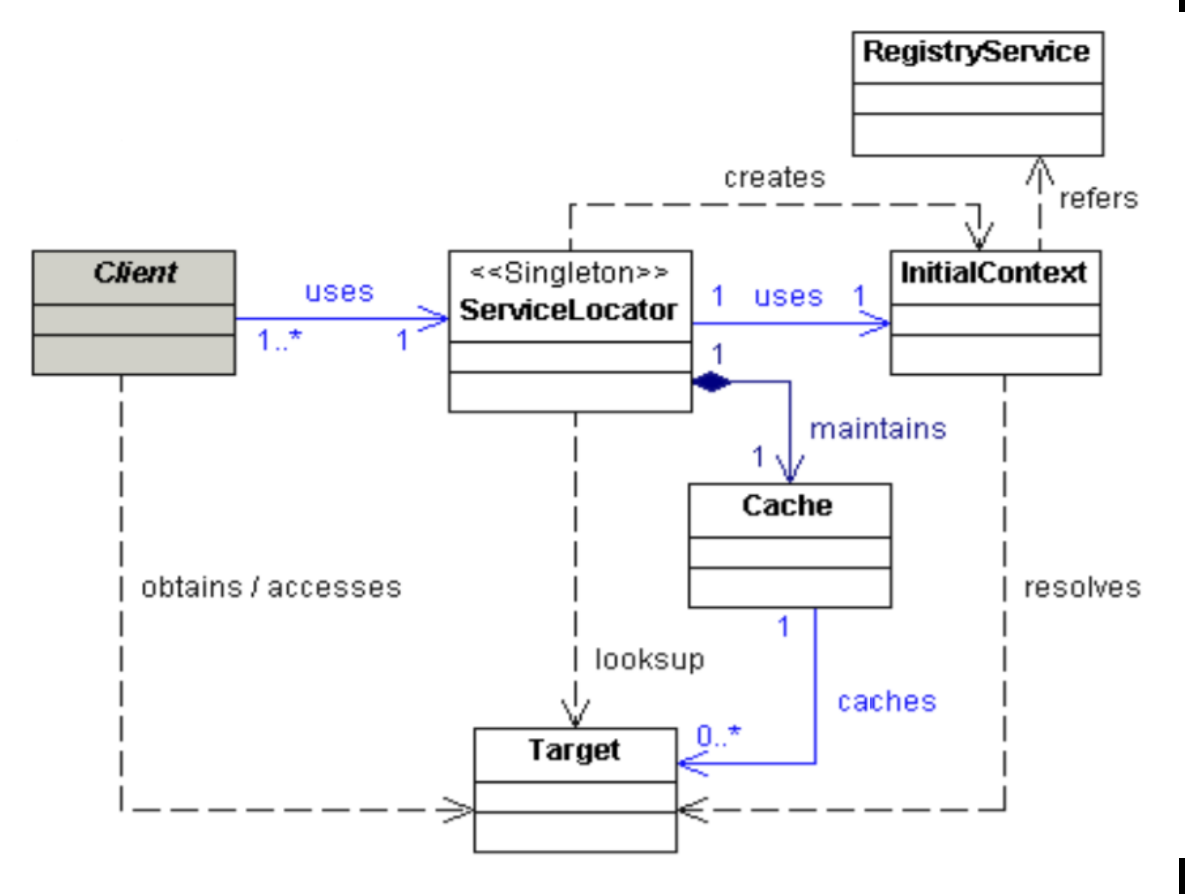

## SERVICE LOCATOR

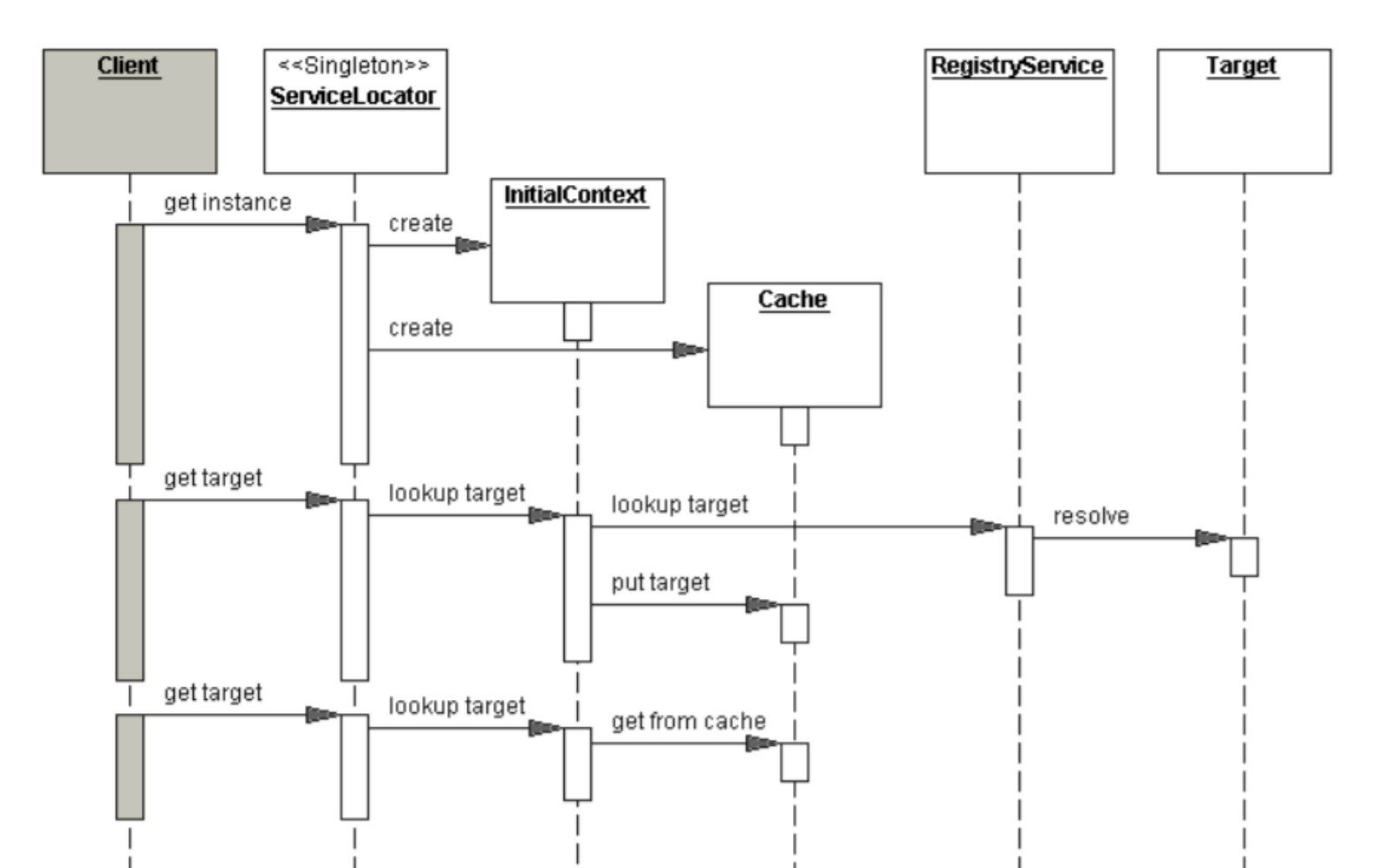

# SERVICE LOCATOR

### **Strategies**

- **EJB Service Locator**
- **U** JMS Queue Service Locator
- **JMS Topic Service Locator**
- **□** EJB şi JMS Service Locator

# SERVICE LOCATOR. EXAMPLE

```
public class EntityManagerServiceLocator {
```
 **private InitialContext initialContext;**

 **private Map<String, EntityManager> cache;**

 **private static EntityManagerServiceLocator \_instance;**

 **static {**

```
 try {
```
 **\_instance = new EntityManagerServiceLocator();**

```
 } catch (ServiceLocatorException se) { }
```
#### **}**

 **private EntityManagerServiceLocator() throws ServiceLocatorException {**

 **try {**

 **initialContext = new InitialContext();**

 **cache = Collections.synchronizedMap(new HashMap<String, EntityManager>());**

 **} catch (NamingException ne) { throw new ServiceLocatorException(ne.getMessage(), ne);**

```
 } catch (Exception e) { trow new ServiceLocatorException(e.getMessage(), e); }
```
 **}**

 **static public EntityManagerServiceLocator getInstance() { return \_instance; }**

# SERVICE LOCATOR

### **Consequences**

- **□** Abstracts complexity
- Provides uniform service access to clients
- Facilitates adding EJB business components
- Improves network performance
- Improves client performance by caching

# SERVICE LOCATOR

### **EJB 3.0 Depency Injection**

- @Resource
- $\Box$  @Ejb
- $\Box$  It does not replace the JNDI mechanism, it just replace the way in witch a reference is obtain to JNDI
- $\Box$  Example

```
public class BookDao implements BookDaoRemote {
```

```
 @PersistenceContext(unitName = "libraryDS")
```

```
 private EntityManager em;
```

```
 public void delete(int id) {
```

```
Book b = em.find(Book.class, new Long(id));
```

```
 em.remove(b);
```

```
}
```
....

# BUSINESS PATTERNS

- **Business Delegate**
- **Service Locator**
- *Session Facade*
- **Q** Application Service
- □ Business Object
- □ Composite Entity
- **Q** Transfer Object
- **Q** Transfer Object Assembler
- □ Value List Handler

#### **Problem**

 $\Box$  You want to expose business components and services to remote clients.

#### **Forces**

- $\Box$  You want to avoid giving clients direct access to business-tier components, to prevent tight coupling with the clients.
- You want to provide a remote access layer to your Business Objects and other business-tier components.
- You want to aggregate and expose your Application Services and other services to remote clients.
- $\Box$  You want to centralize and aggregate all business logic that needs to be exposed to remote clients.
- $\Box$  You want to hide the complex interactions and interdependencies between business components and services to improve manageability, centralize logic, increase flexibility, and improve ability to cope with changes.

### □ Solution

**□ Use a Session Façade to encapsulate business-tier components** and expose a coarsegrained service to remote clients. Clients access a Session Façade instead of accessing business components directly.

#### **Used with**

- $\Box$  Business delegate
- **□** Business Object
- **Q** Application Service
- Data Acces Object
- □ Service Locator
- □ Broker
- □ Facade

# SESSION FACADE. STRUCTURE

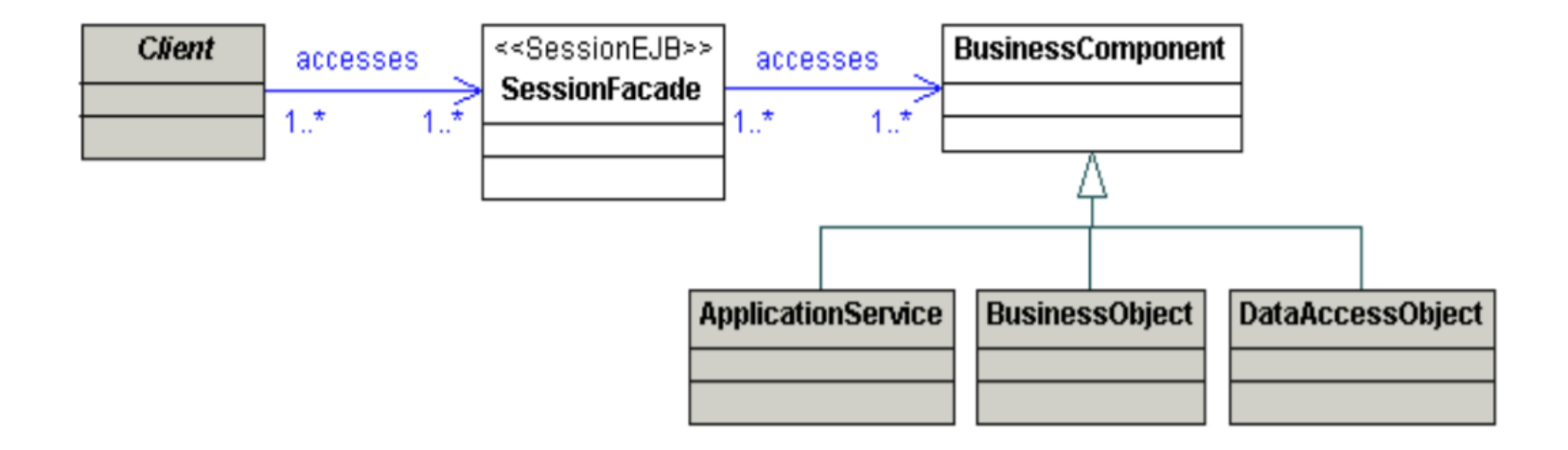

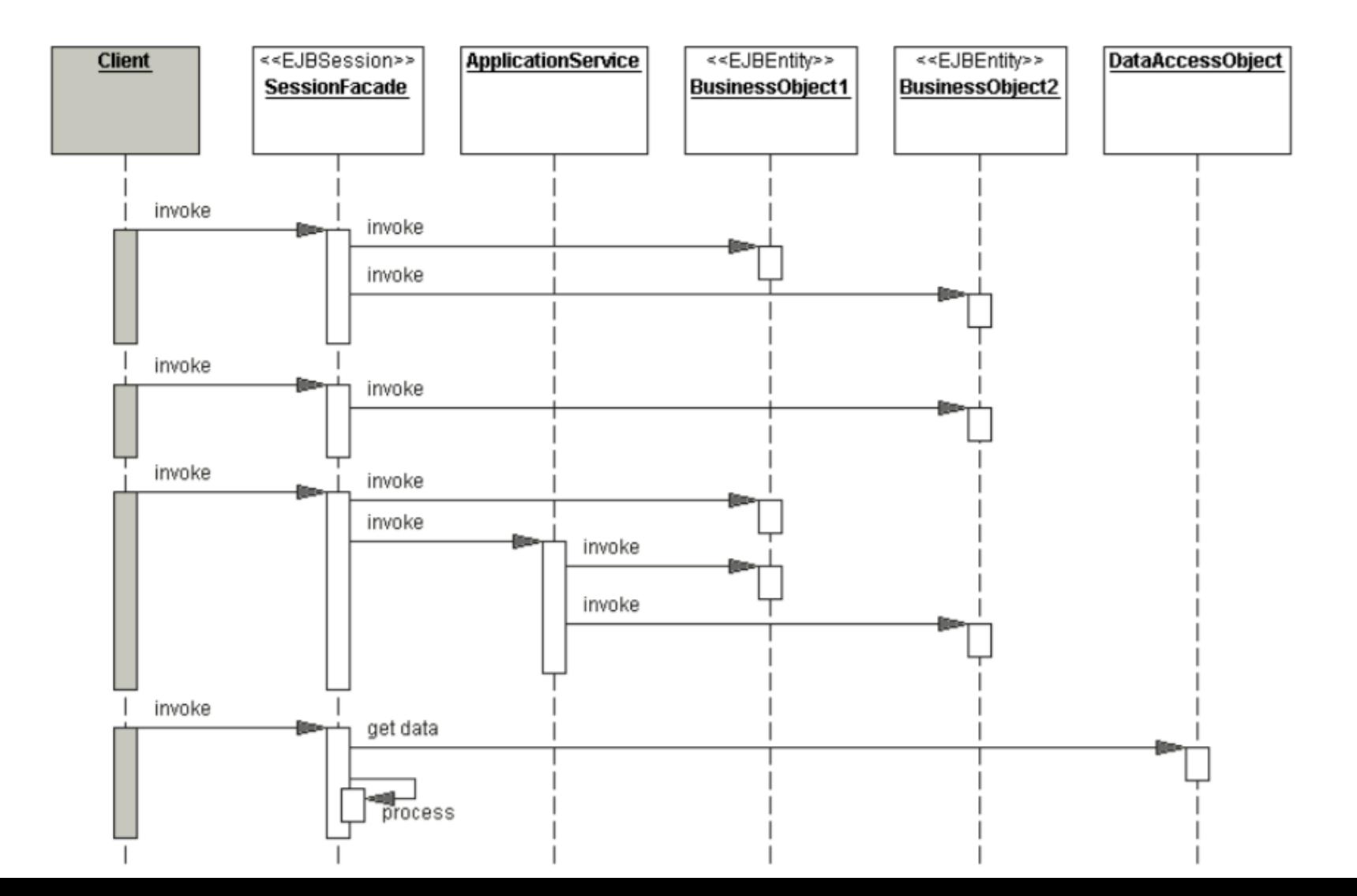

### **Stategies**

- $\Box$  Stateless session beans
	- $\Box$  A process that needs a single call to a business component
- $\Box$  Stateful session beans
	- A business process that needs to maintain a conversation with multiple business components

**public class LibraryFacadeBean implements LibraryFacade { @EJB(beanName = "BookDao")**

 **private BookDaoRemote bookEntity;**

```
 @EJB(beanName = "BookClientDao")
```
 **private BookClientDaoRemote bookClientEntity;**

```
 public boolean takeBook(final String isbn,
```
 **final int clientId) throws Exception {**

 **boolean status = true;**

```
 Book book = bookEntity.getBook(isbn);
```

```
 if (book != null && !book.isStatus()) {
```
 **status = false;**

```
 throw new Exception("The book is not available!");
```
 **if (bookClientEntity.numberOfBorrowedBooks(clientId) > Constants.MAX\_NUMBER\_OF\_BOOKS\_TO\_BE\_BORROWED) { status = false; throw new Exception ("The client has borrowed " + "already the maximum amount of books" + Constants.MAX\_NR\_OF\_BOOKS\_TO\_BE\_BORROWED + "!");**

```
 book.setStatus(false);
BookClientTO bc = new BookClientTO();
bc.setBookId(book.getId());
bc.setClientId(clientId);
bc.setBorrowDate(new Date());
bookClientEntity.insert(bc.translateToBookClient());
return status;
```
 **}**

**}**

 **}**

### **Consequences**

- Introduces a layer that provides services to remote clients
- Exposes a uniform coarse-grained interface
- Reduces coupling between the tiers
- Promotes layering, increases flexibility and maintainability
- Reduces complexity
- Improves performance, reduces fine-grained remote methods
- Centralizes security management
- Centralizes transaction control
- $\Box$  Exposes fewer remote interfaces to clients

## NEXT COURSES

- **Refactoring**
- **Anti-patterns**